# **General R**

## **R Basics**

**Data Classes** 

 $\bullet$ 

 $\bullet$ 

 $\bullet$ 

"hey" "I'm a string"

TRUE FALSE not

## **Data Types**

- · vector
- · matrix
- · data.frame
- · array

nifti

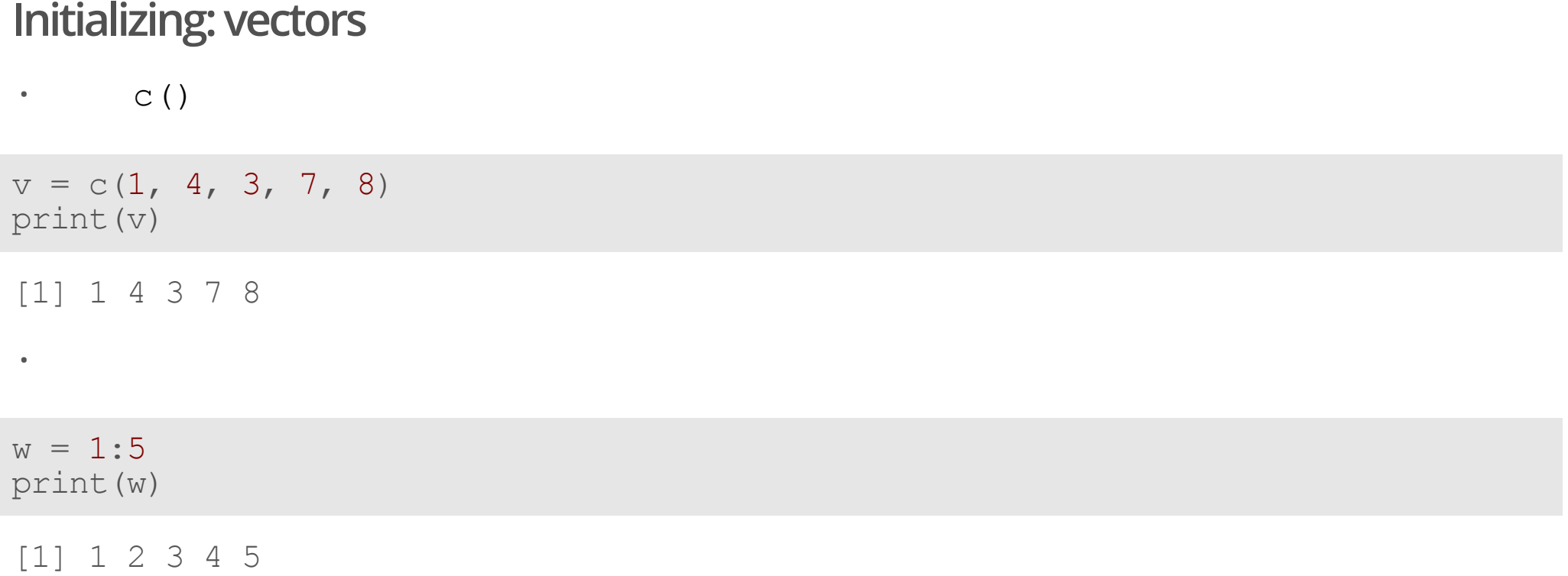

## Assignment

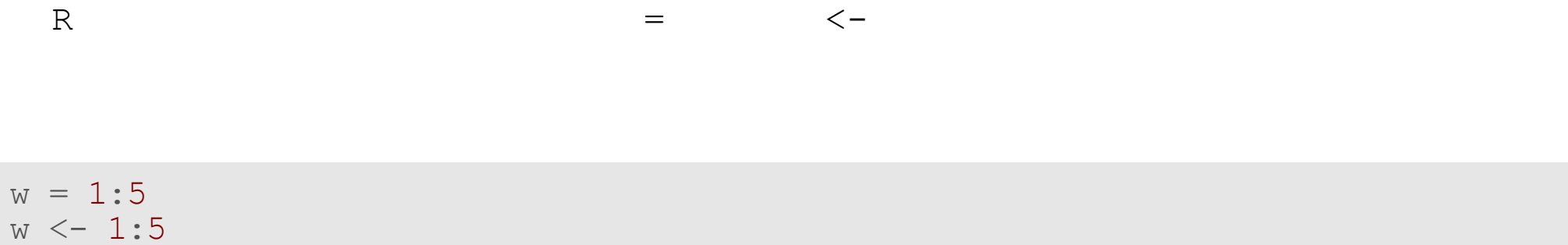

 $\boldsymbol{\mathsf{S}}$ 

 $\bullet$ 

 $\equiv$ 

 $\cdot$  can

 $\overline{a}$ 

## **Help**

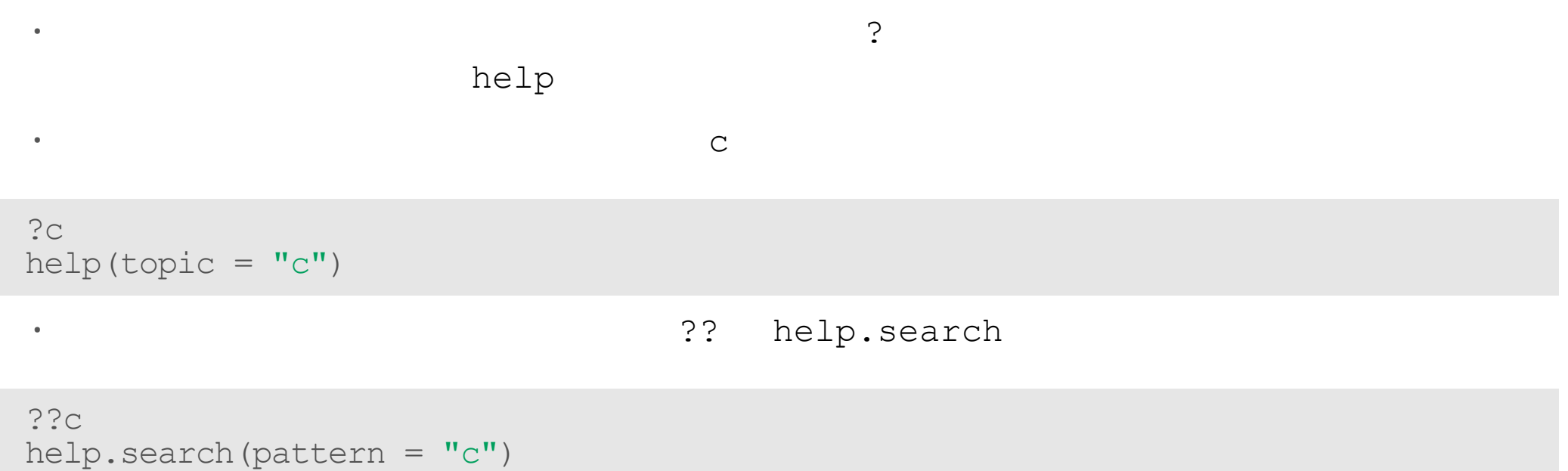

#### **Some Details**

 $\,$  Y У  $\bullet$  $\bullet$  $#$  $\bullet$  $\mathbf{\ddot{.}}$ package::function()

 $utils::help("c")$ 

#### **Initializing: matrices and arrays**

**·** m   $m = matrix(1:12, nrow = 3)$ print(m)  $\lbrack ,1]$   $\lbrack ,2]$   $\lbrack ,3]$   $\lbrack ,4]$ [1,] 1 4 7 10 [2,] 2 5 8 11 [3,] 3 6 9 12 **·** a  $a = array(1:36, dim = c(3, 4, 3))$ **·** dim() dim(a) [1] 3 4 3

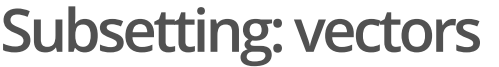

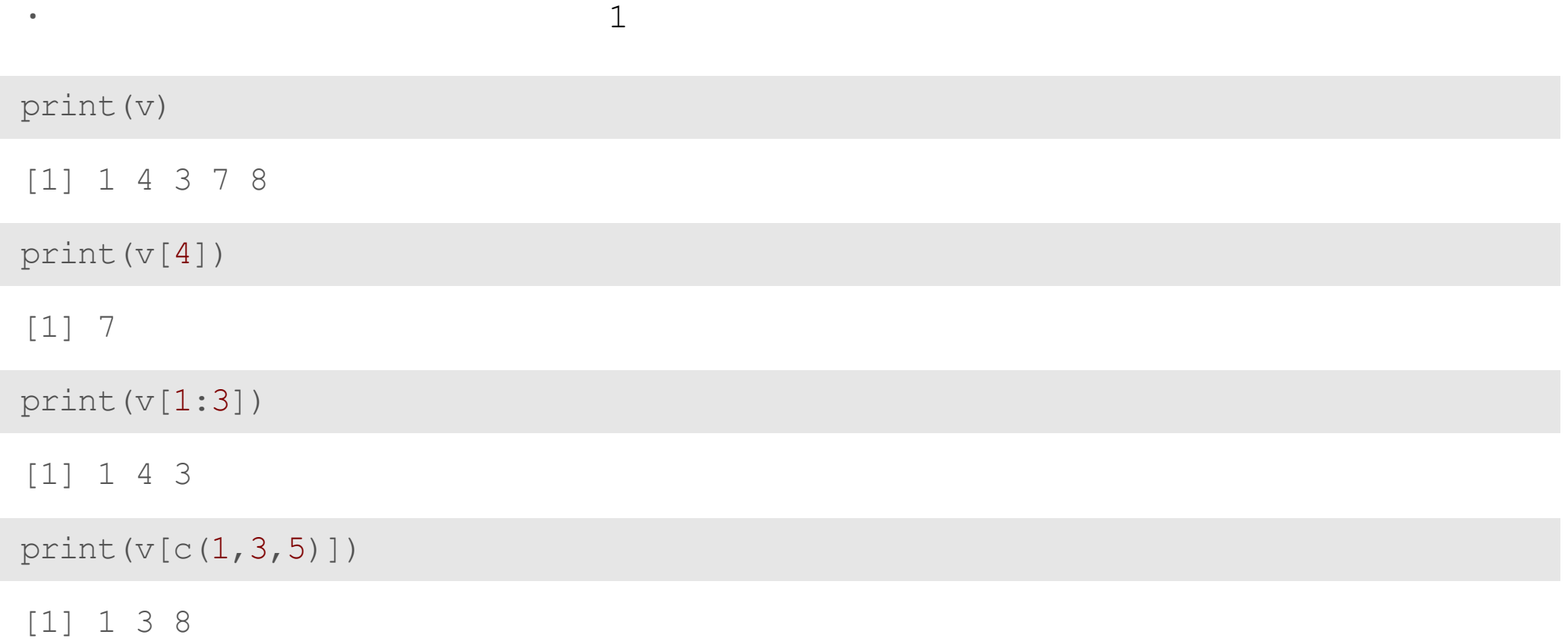

## **Subsetting: matrices**

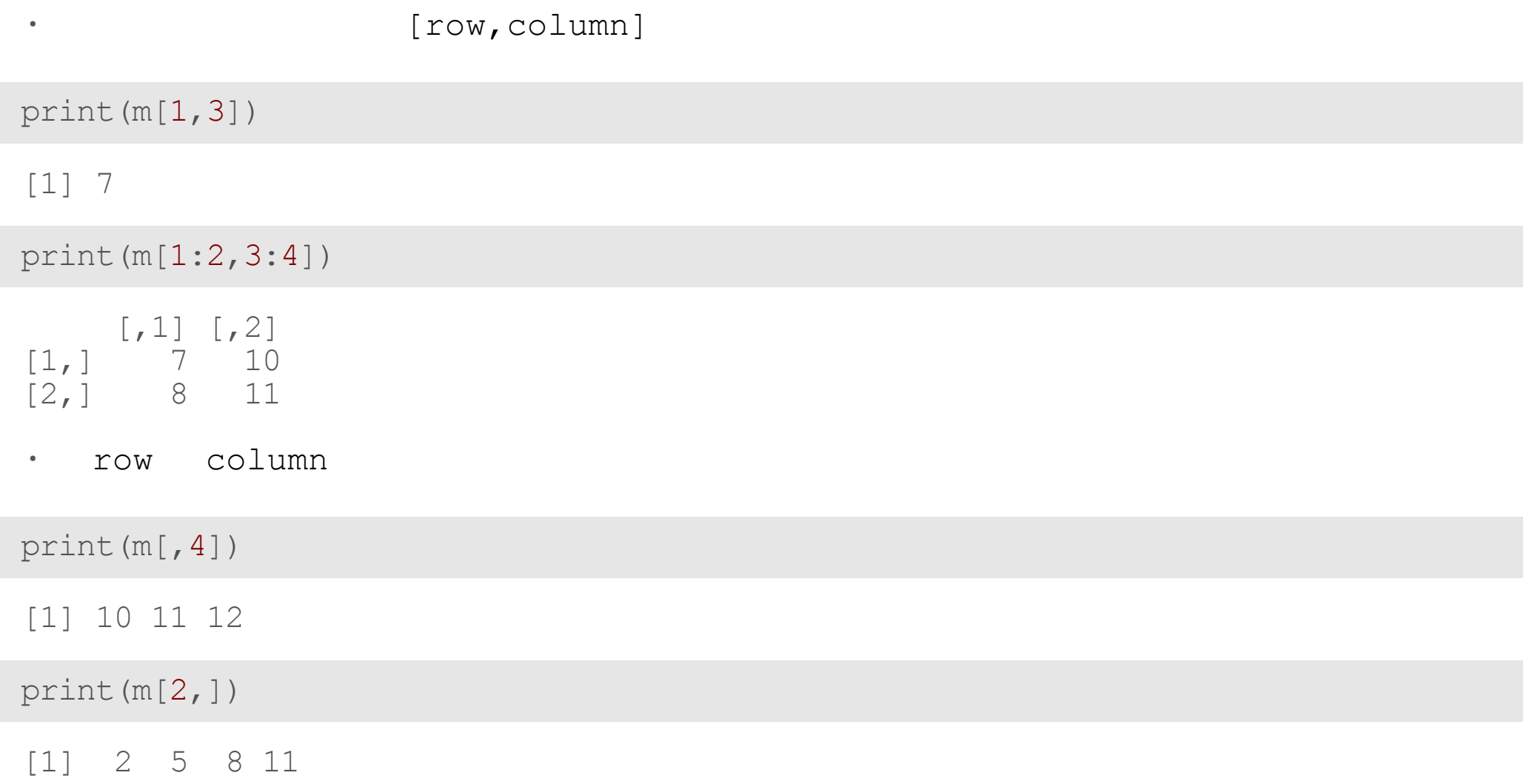

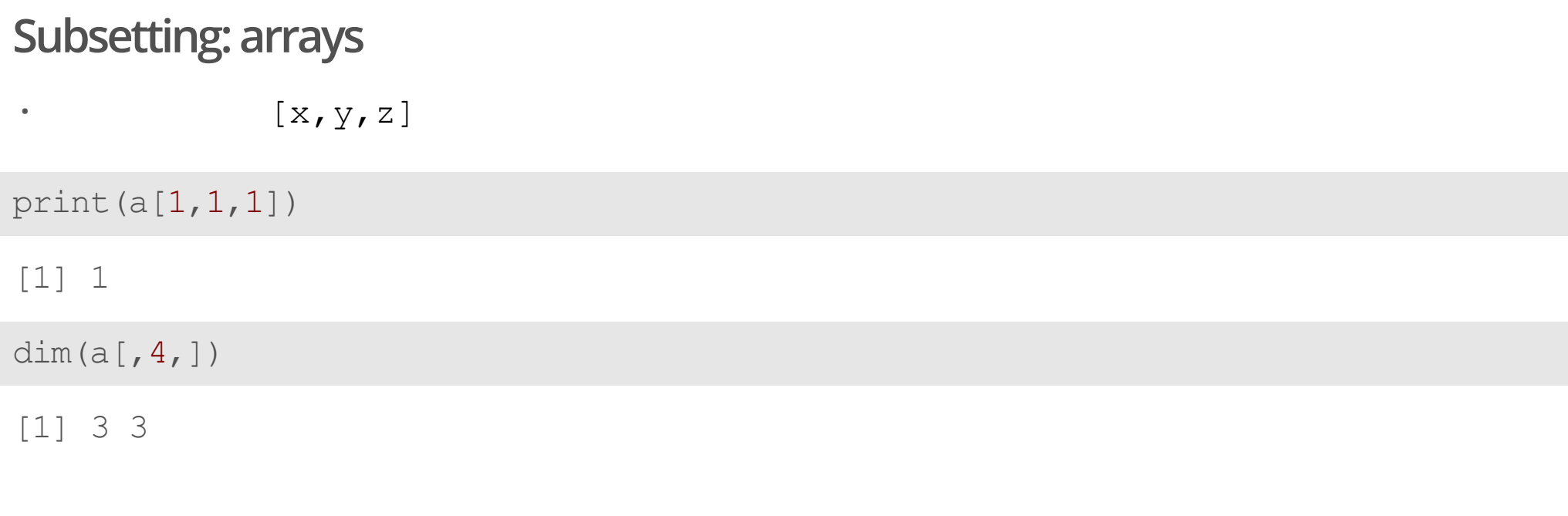

a[,4]

### **Operators in R: return numeric**

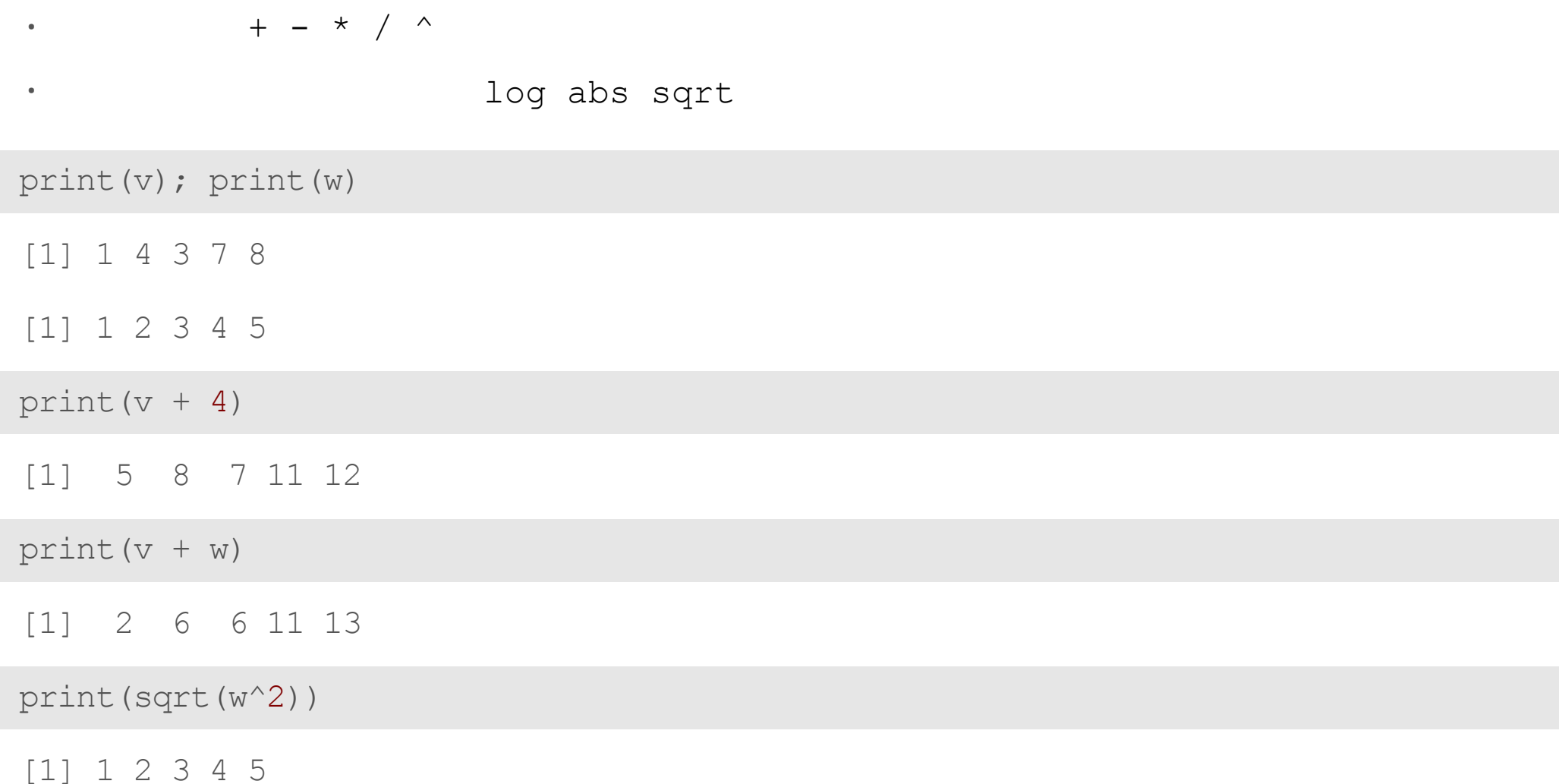

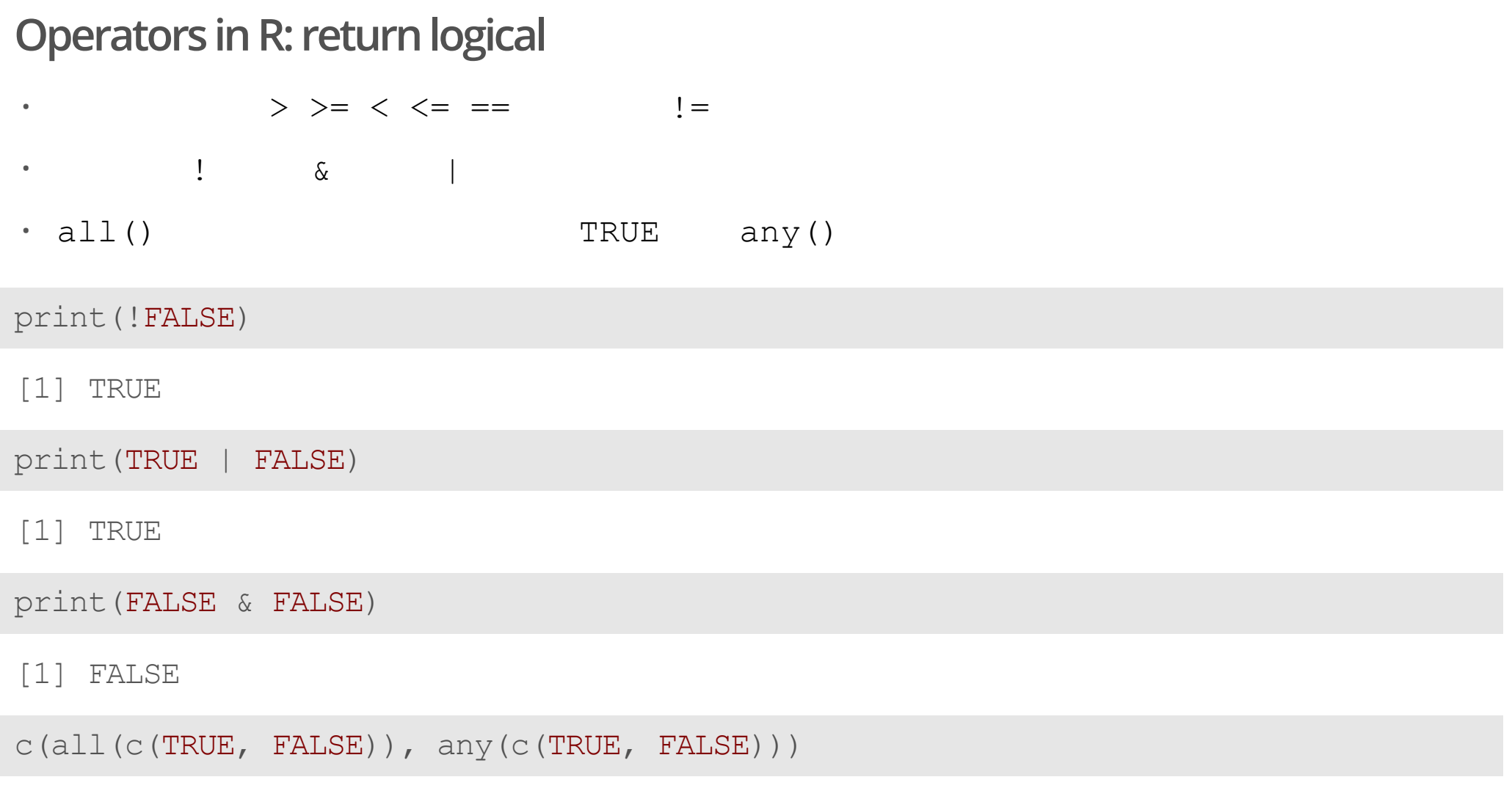

[1] FALSE TRUE

## **Subsetting with logicals**

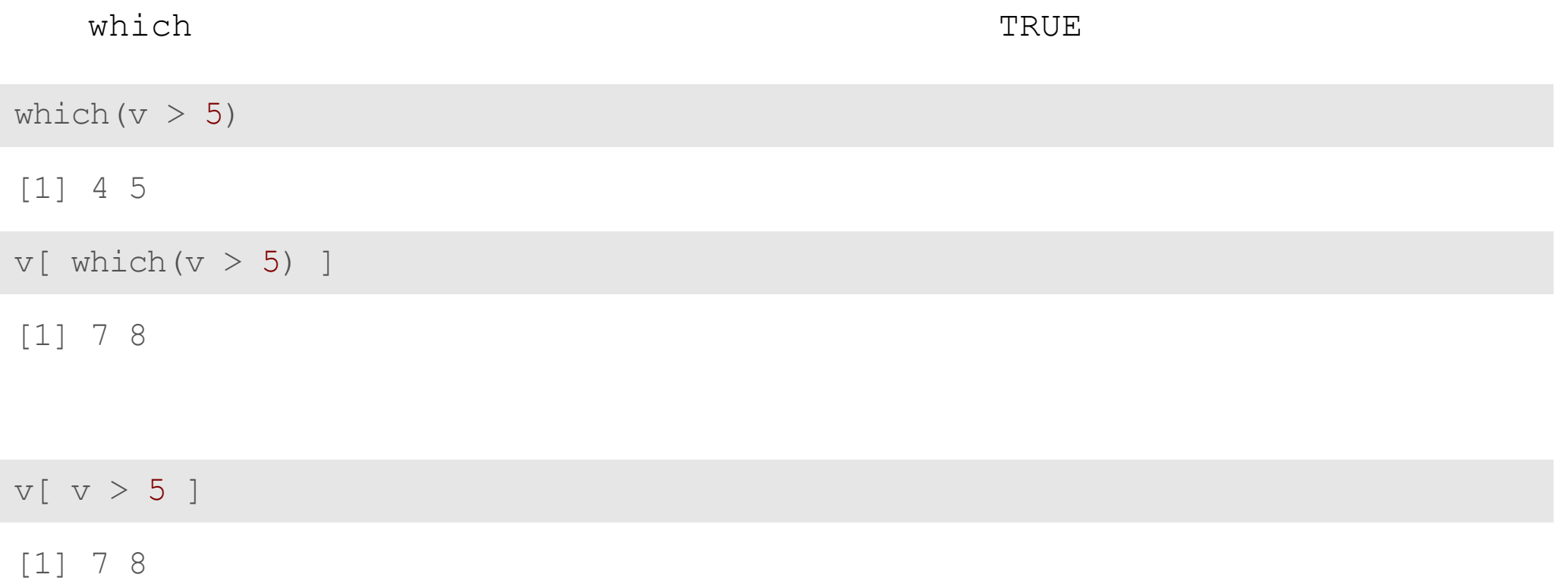

**Website**